# **Case Study On Power Factor Improvement**

Samarjit Bhattacharyya, Dr. A Choudhury, Prof H.R. Jariwala

Department of Electrical Engg, S.V.National Institute of Technology, Surat-395007, India Phone: 91-261-2201564 , Email address: samarjit.bhattacharyya@gmail.com

M.S. Shetty, Reliance Industries Limited, Surat , India

*Abstract-* Electrical Power constitutes a major component of the manufacturing cost in industry. In an electrical installation, power factor may become poor because of induction motors, welding machines, power transformers, voltage regulators, arc and induction furnaces, choke coils, neon signs etc. A poor power factor for the plant causes huge amount of losses, leading to thermal problem in switchgears. However power factor is controllable with a properly designed power factor improvement capacitors system. The power factor correction obtained by using capacitor banks to generate locally the reactive energy necessary for the transfer of electrical useful power, allows a better and more rational technical-economical management of the plants. This paper describes different aspects of power factor improvement in a typical industrial plant with the help of a case study.

*Index Terms*— Power factor, Capacitor, Nomogram, Reactive power

#### **1.Introduction**

Most of the electric energy used in world is generated, distributed and utilised in sinusoidal form. Sources of this type are frequently called alternating current ( ac) source. The figure-1 shows the typical voltage and current vectors in an ac circuit. The angle  $\theta$  between voltage and current is called power factor angle and the cosine of this angle is called the power factor. The cosine θ depicts that component of current which is in phase with voltage.

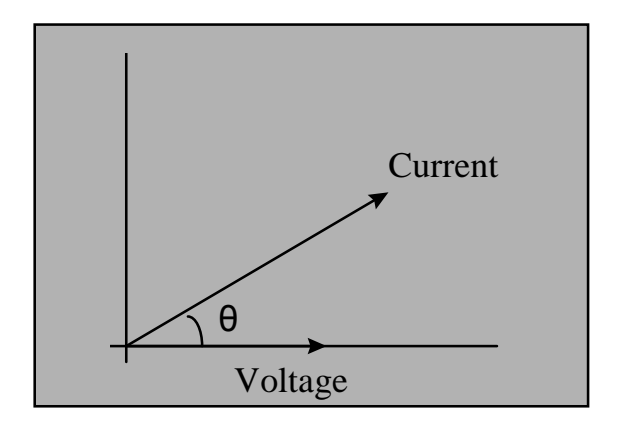

A typical vector diagram for ac voltage & current

Fig-1, Vector diagram for ac voltage & current

The resistive loads in an electric circuit has a power factor of unity,whereas for a purely inductive load the power factor is zero. However, in practice, the actual loads in an electric circuit are partly resistive and partly inductive. This combination of inductive and resistive loads makes the power factor of the plant to a value between zero and one. Lower the power factor, more are the losses, or in other words for an efficient operation of the plant, the power factor should be close to unity.

To improve the power factor, shunt capacitors are used. The value of capacitance required is a function of the type of electrical load in the plant. In view of the capital cost involved for installation of capacitors, a reasonably high power factor of the order of 0.8 to 0.9 is considered while designing the capacitors for power factor control.

## **2. Working Principle**

Reactive power can be described as a by-product of electrical energy system. It circulates through the generators, transmission lines and transformers, but it is not delivered anywhere. It must be recognised and accounted for, however, since it plays an important role in the stability, cost of power and voltage control of the system.

Reactive power is measured much like active power, that is, through a vector product of current and voltage. Reactive power does not dissipate any energy other than the losses it creates through current circulation in the equipment and the transmission lines. Every kind of load except a perfect heating load generates reactive power.

Reactive power can be leading ( current vector leading the voltage vector) or it can be lagging ( current vector lagging the voltage vector). Since reactive power can be leading or lagging, the total balance must be zero. The leading power is because of capacitance in the power circuit. Similarly, the lagging power is because of inductance in the power circuit.

Motors, transformers in the industries are large source of lagging ( inductive) power. In order to control excessive lagging (inductive) power, capacitors may have to be connected in the power circuit. Since capacitors are the source of leading power, they compensate the lagging power created by common equipment in the industries like motors and transformers.

Capacitors should be located as near to the load as possible. However, this is not practically possible because of the cost, availability of space and other environmental conditions. Capacitors can be located as in :

# *i. Individual Compensation*

In such installations capacitors are installed parallel to the equipment and are controlled by a common switch. This is generally suited for high output induction motors, furnaces, transformers.

#### *ii. Group compensation*

This method resorts to compensation of the group of loads fed from the same bus bar. This is particularly useful when small loads are connected to a common bus bar.

#### *iii. Central Compensation*

This can apply to HT and/or LT capacitors. The output of capacitors has to be divided in a number of steps with auto / manual control depending upon the initial power factor of the load and its variation.

## **3. Installation Guidelines**

capacitors for overhead distribution system can be pole-mounted in banks of 300 to 3600 kVAr at nearly any primary voltage up to 34.5 kV phase to phase. Pad mounted capacitor are used for underground distribution system in the same range of sizes and voltage ratings.

#### *Common Capacitors Connections*

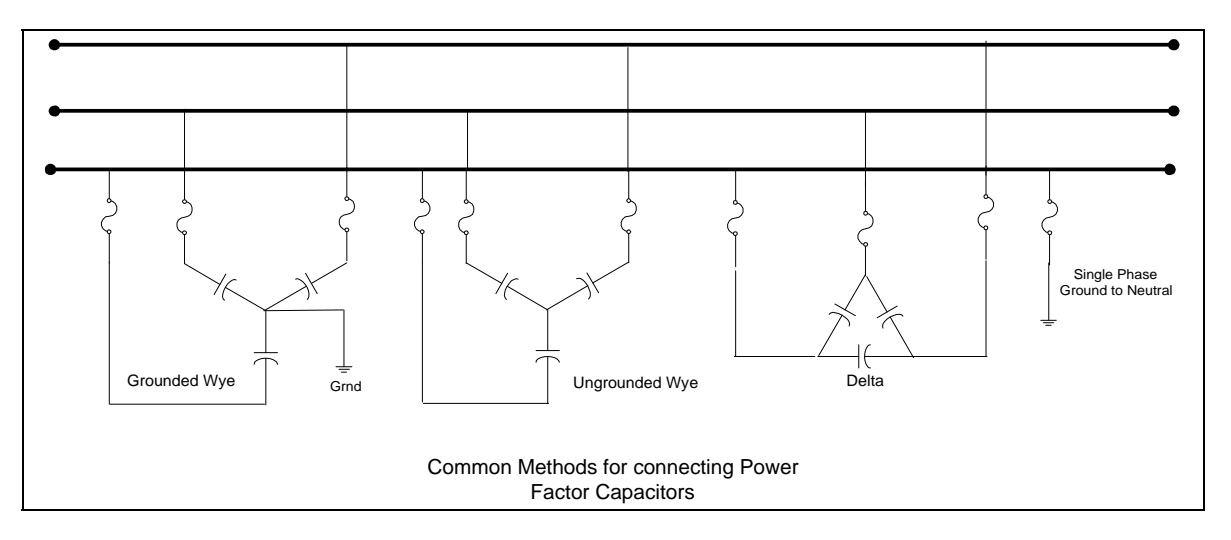

Fig-2, Common capacitor connections

The above figure-2 shows four of the most common capacitors connections : 3-phase grounded wye, 3-phase ungrounded wye, 3-phase delta and single phase. Grounded and ungrounded wye connections are usually made on primary circuits whereas delta and single phase connections are usually made on low voltage circuits.

The majority of the power capacitor requirement installed on primary distribution feeders is connected grounded wye. There are a number of advantages from this type of connection. With the grounded wye connection, switch tanks and frames are at ground potential. This provides increased personnel safety. Grounded wye connections provide faster operation of the series fuse in case of capacitor failure. Grounded capacitors can bypass some line surge to the ground and therefore exhibit a certain degree of self protection from transient voltages and lighting surges. The grounded wye connections also provide a low-impedance path for harmonics. If the capacitors are electrically connected ungrounded wye, the maximum full current would be limited to three times the line current. If too much fault current is available, generally above 5000 A, the use of current limiting fuses must be considered.

## **4. Estimation of KVAR required to improve power factor:**

A quick estimate of capacitive KVAR required for improvement of power factor at a given load can be made from the Nomogram shown in the figure. However in most cases the capacitor bank rating has to be carefully selected after due consideration of rated voltage of the system, system over voltages, harmonics in the system, rating of series reactor etc. A Nomogram ( fig-3) is used for calculating the necessary capacitor rating QC (kVAr) required to improve the power factor of a load P (KW) :

 $OC = K x P$ 

Example :

for a load P of 1500 KW, to improve power factor from 0.6 to 0.85, the factor K from Nomogram is 1.4.

 $QC = 1.4 \times 1500 = 2100 \text{ kVAr}$ 

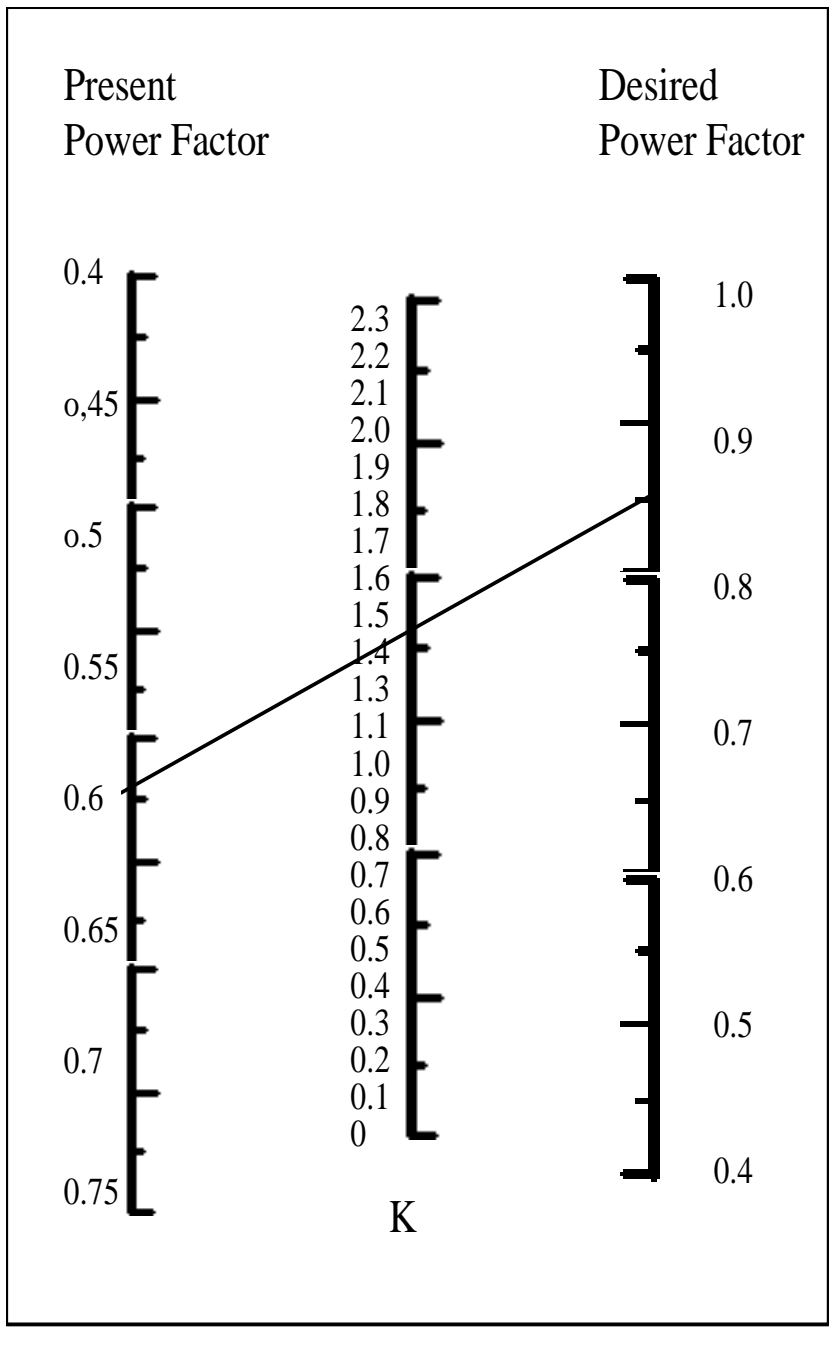

Fig-3,Nomogram Nomogram

# **Case Study:**

Here in this case study we are considering a industrial installation where there is one HT switchgear with two incomers and four LT switchgear with two incomers. We have calculated resistance of power cables and busbars which is required to calculate power loss in the existing power factor. We have taken desired power factor as 0.95 and again calculated the losses at new power factor. The difference between the two is 4.5 kilowatt per hour. In one year this gain will be 39420 kwhr . If we take Energy cost as Rs 6.5per kwhr, there will be saving of gain will be Rs 2.56 lakhs. In addition there will be considerable reduction in heating in these switchgears which will improve the reliability of the switchgear and the power system. Total reactive power required to improve power factor to 0.95 is 967 Kvar

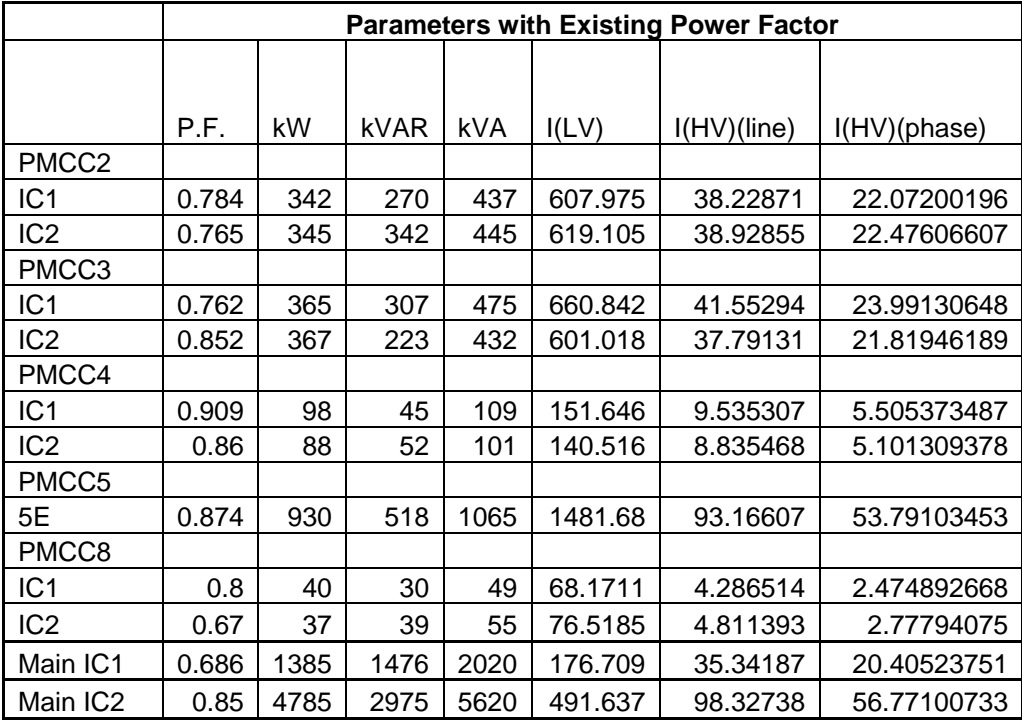

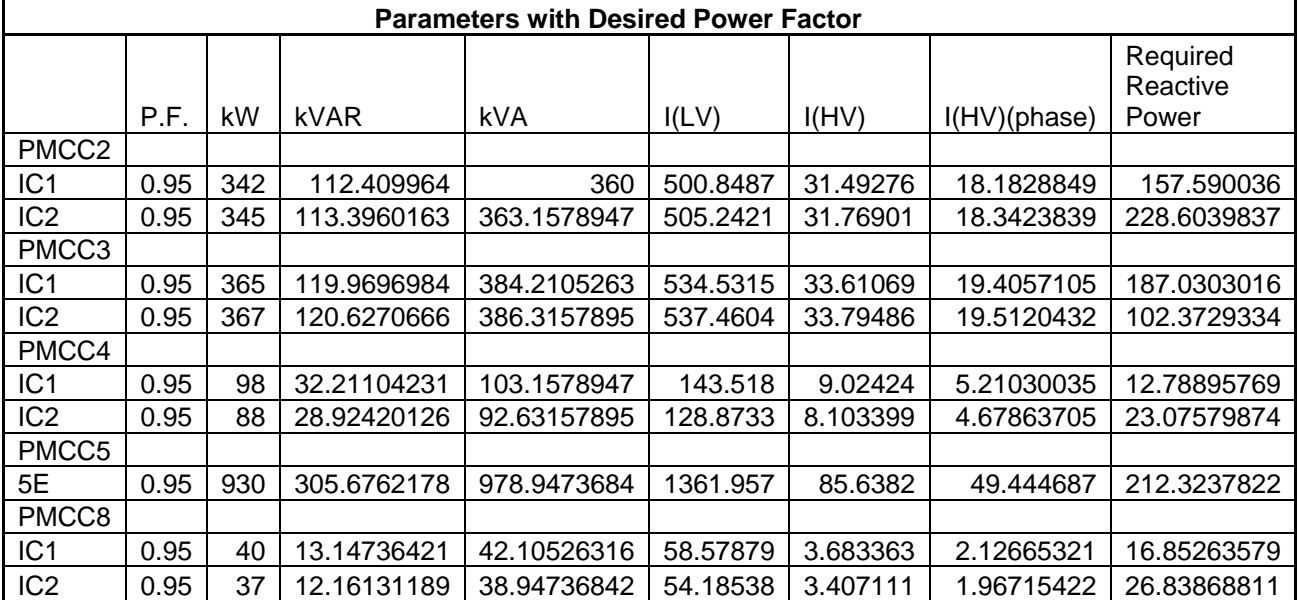

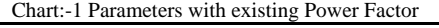

# Chart:-2 Parameters with Desired Power Factor

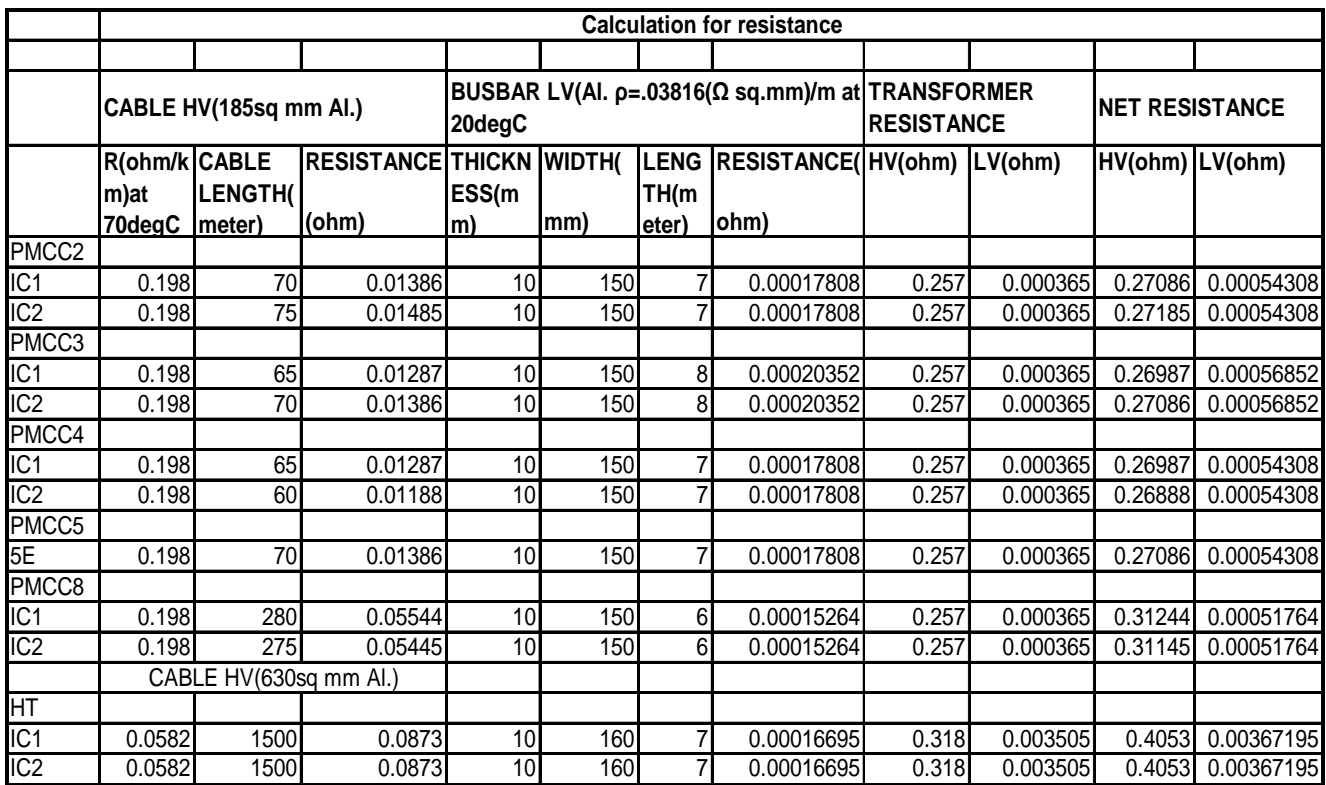

#### Chart-3: Calculation of resistance

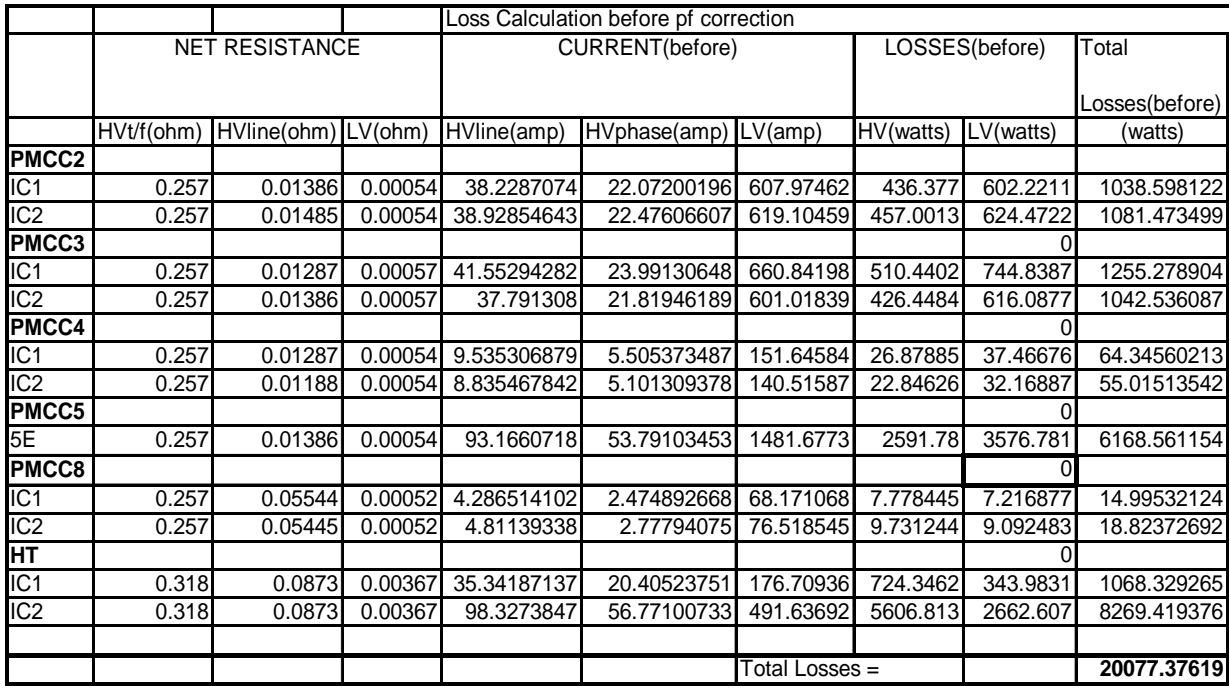

Chart-4: Loss calculation at existing power factor

|                   |                       |            | Loss Calculation after pf correction |                |              |          |               |           |               |
|-------------------|-----------------------|------------|--------------------------------------|----------------|--------------|----------|---------------|-----------|---------------|
|                   |                       |            |                                      |                |              |          |               |           |               |
|                   |                       |            |                                      |                |              |          |               |           | Total         |
|                   | <b>NET RESISTANCE</b> |            |                                      | CURRENT(after) |              |          | LOSSES(after) |           | Losses(after) |
|                   | HVt/f(ohm             | HVline(ohm |                                      | HVline(amp     |              |          |               |           |               |
|                   |                       |            | LV(ohm)                              |                | HVphase(amp) | LV(am)   | HV(watts)     | LV(watts) | (watts)       |
| PMCC <sub>2</sub> |                       |            |                                      |                |              |          |               |           |               |
| IC <sub>1</sub>   | 0.257                 | 0.01386    | 0.000543                             | 31.4927567     | 18.18288491  | 500.8487 | 296.1447      | 408.6938  | 704.8385687   |
| IC <sub>2</sub>   | 0.257                 | 0.01485    | 0.000543                             | 31.7690089     | 18.3423839   | 505.2421 | 304.3606      | 415.8954  | 720.2559244   |
| PMCC3             |                       |            |                                      |                |              |          |               |           |               |
| IC <sub>1</sub>   | 0.257                 | 0.01287    | 0.000569                             | 33.6106906     | 19.4057105   | 534.5315 | 333.9613      | 487.3192  | 821.2805341   |
| IC <sub>2</sub>   | 0.257                 | 0.01386    | 0.000569                             | 33.7948588     | 19.51204316  | 537.4604 | 341.0232      | 492.6743  | 833.6975418   |
| PMCC4             |                       |            |                                      |                |              |          |               | 0         |               |
| IC <sub>1</sub>   | 0.257                 | 0.01287    | 0.000543                             | 9.02424021     | 5.210300355  | 143.518  | 24.07479      | 33.55815  | 57.63294526   |
| IC <sub>2</sub>   | 0.257                 | 0.01188    | 0.000543                             | 8.10339938     | 4.678637053  | 128.8733 | 19.21722      | 27.05897  | 46.27618754   |
| PMCC5             |                       |            |                                      |                |              |          |               | 0         |               |
| 5E                | 0.257                 | 0.01386    | 0.000543                             | 85.638198      | 49.44468704  | 1361.957 | 2189.867      | 3022.121  | 5211.987262   |
| PMCC8             |                       |            |                                      |                |              |          |               | 0         |               |
| IC <sub>1</sub>   | 0.257                 | 0.05544    | 0.000518                             | 3.68336335     | 2.126653206  | 58.57879 | 5.743457      | 5.328806  | 11.07226282   |
| IC <sub>2</sub>   | 0.257                 | 0.05445    | 0.000518                             | 3.4071111      | 1.967154216  | 54.18538 | 4.879769      | 4.559459  | 9.439227911   |
| HT                |                       |            |                                      |                |              |          |               | 0         |               |
| IC <sub>1</sub>   | 0.318                 | 0.0873     | 0.003672                             | 25.5072912     | 14.72707345  | 127.5365 | 377.3078      | 179.1788  | 556.4866145   |
| IC <sub>2</sub>   | 0.318                 | 0.0873     | 0.003672                             | 88.1244682     | 50.88017795  | 440.6223 | 4503.603      | 2138.706  | 6642.308767   |
|                   |                       |            |                                      |                |              |          |               |           |               |
|                   |                       |            |                                      |                |              | Total    |               |           |               |
|                   |                       |            |                                      |                |              | Losses   |               |           | 15615.27584   |

Chart-5: Loss calculation after improved power factor.

It is evident from the above charts that power factor of PMCC-8 , I/C-2 and main I/C-2 are very low in comparison to other switchgears. Immediate steps are to be taken to improve the power factor of both the switchgears. KVAR required to design the capacitor bank can be taken from chart-2 or using Nomogram as discussed in the chapter-4 of this paper.

# **5. Conclusion**

The low power factor is highly undesirable as it causes an increase in current, resulting in additional losses of active power in all the elements of power system from power station generator down to utilisation devices. In order to ensure most favourable conditions for a supply system from engineering and economical standpoint, it is important to have power factor as close to unity as possible.

## 6. **References**

- [1] Marcos, T.Galelli, Marcio, S.Vilela, "Proposal of a timer controller with constant switching frequency and power factor correction", IEEE, 2005.pp, 102\_109 International Journal of Computer and Electrical Engineering, Vol. 1, No. 2, June 2009 1793-8163 - 187 -
- [2] Oscar GarcíaJosé A. Cobos, Roberto Pedro Alou, and Javier Uceda, "Single Phase Power Factor Correction:A Survey", IEEE Transactions on Power Electronics, Vol. 18, No. 3, May 2003.
- [3] Bhim SinghBrij N. Singh, Ambrish Chandra, , Kamal AHaddad, , Ashish Pandey, , and Dwarka P. Kothari, "A Review of Single-Phase Improved Power Quality AC–DC Converter", IEEE Transactions on
- [4] Industrial Electronics, Vol. 50, No. 5, October 2003.
- [5] Martin F.Schlecht, Brett A.Miwa, "Active Power Factor Correction for Switching Power Supplies", IEEE Transactions on Power Electronics, Vol.PE-2, no.4, October 1987.
- [6] A.Pandey, Prof B.Singh, "Comparative Evaluation of Single-phase Unity Power Factor ac-dc Boost Converter Topologies", IEEE proc, November 30, 2004.pp, 102-109
- [7] 'POWER ELECTRONICS Converters, Applications and Design', Mohan, Under land, Robbins, John Wiley & Sons
- [8] POWER ELECTRONICS Circuits, Devices and Applications', Muhammad H. Rashid, Prentice Hall of India Private Limited
- [9] 'POWER ELECTRONICS', M D Singh, K B Khanchandani, Tata McGraw Hill Publishing Company Limited.